## 第一图书网, tushu007.com

 $<<$  WORD>>

书名:<<微软办公系列国际专业认证教材WORD 2002教程>>

- 13 ISBN 9787121039805
- 10 ISBN 712103980X

出版时间:2007-4

PDF

## http://www.tushu007.com

## $,$  tushu007.com

 $<<$  WORD>>

Microsoft Office Specialist Microsoft Word 2002 Specialist

为4部分。

Microsoft Office Specialist 基本操作:第三部分用45个单元来讲解Word 2002的应用,如文件编辑、文件管理、文件格式设置、表

 $\infty$ Word 2002 Word 2002

Word 2002 e-learning

Microsoft Word 2002 Specialist

## , tushu007.com

 $<<$ 

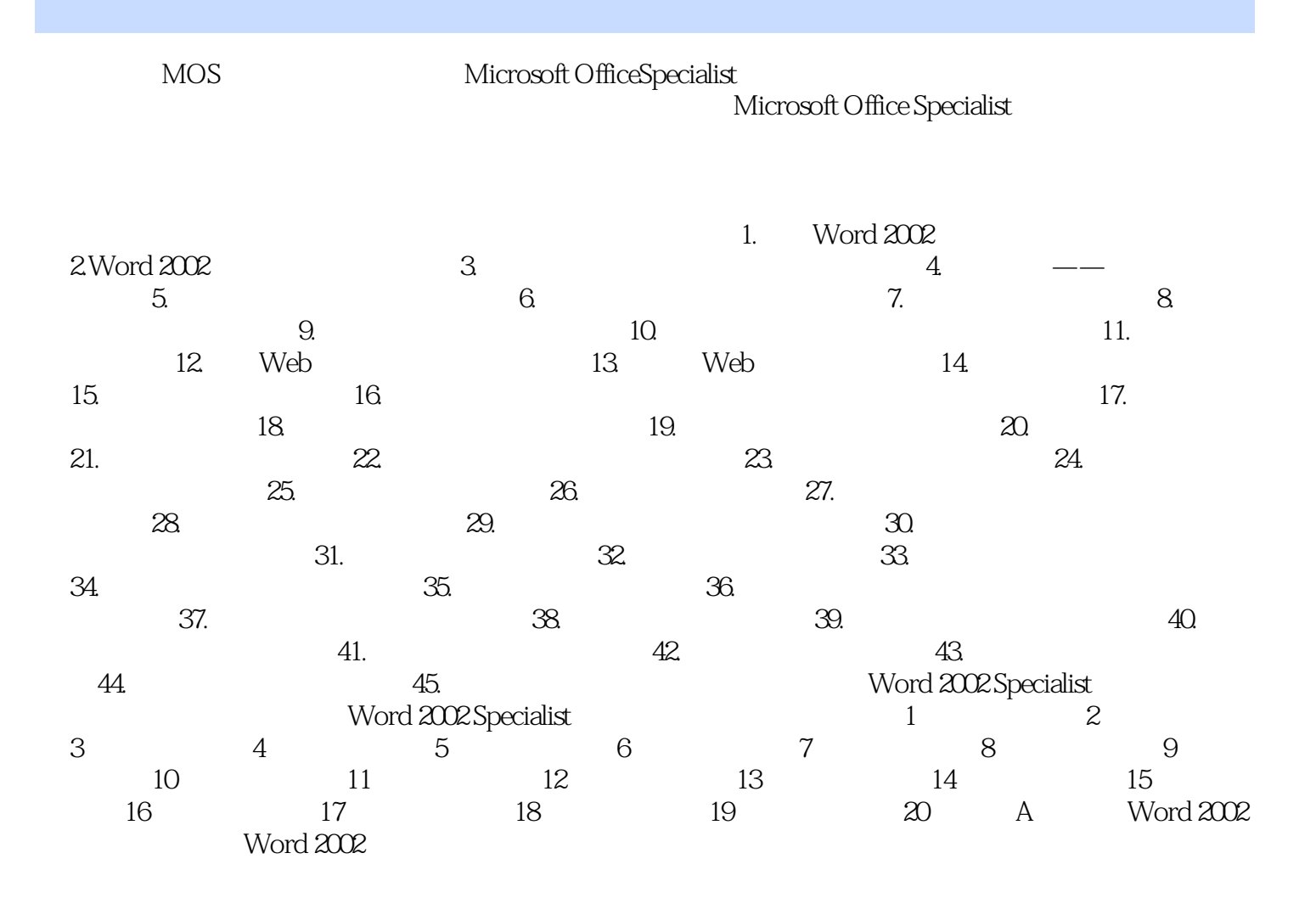

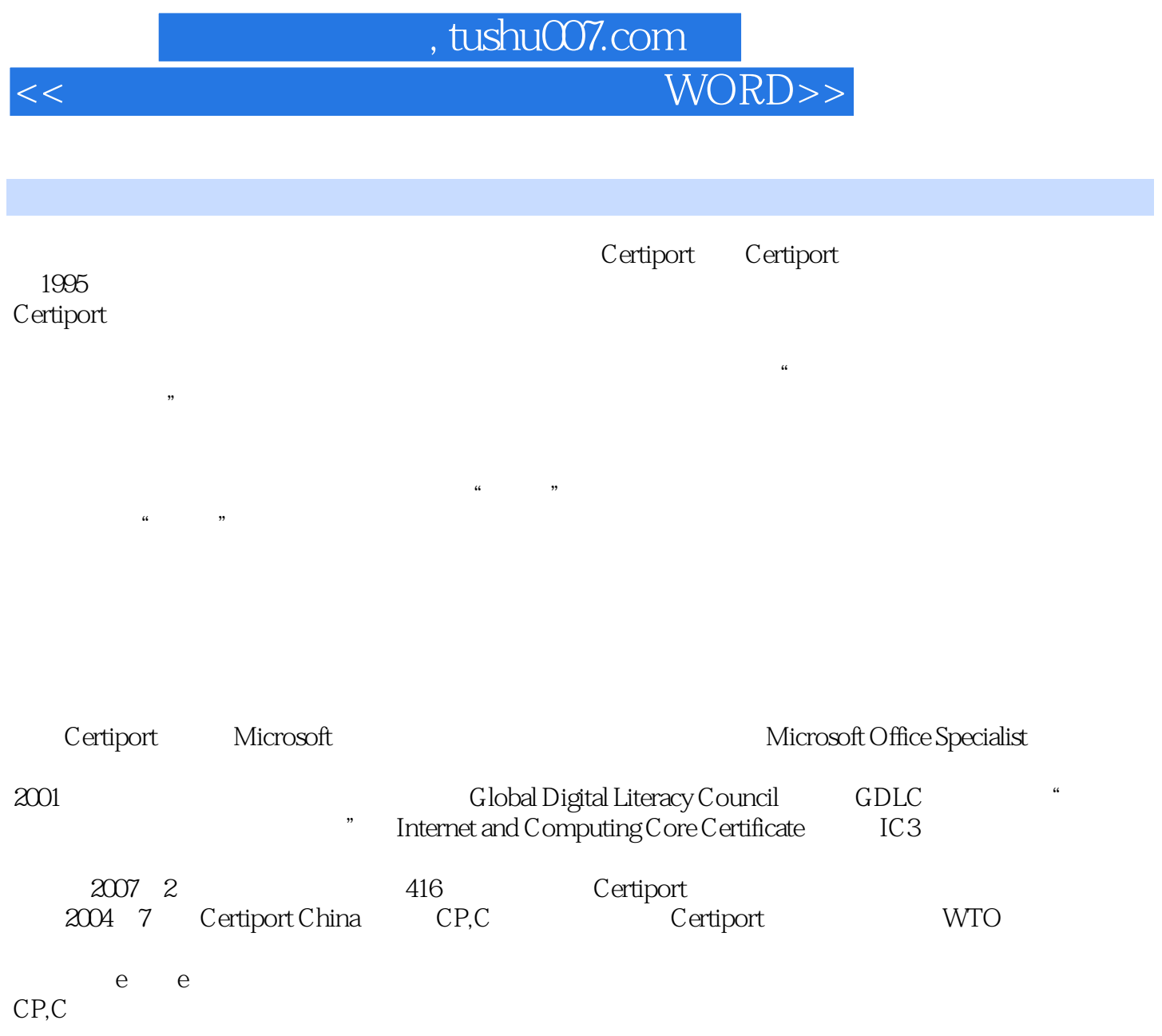

 $<<$  WORD>>

本站所提供下载的PDF图书仅提供预览和简介,请支持正版图书。

更多资源请访问:http://www.tushu007.com